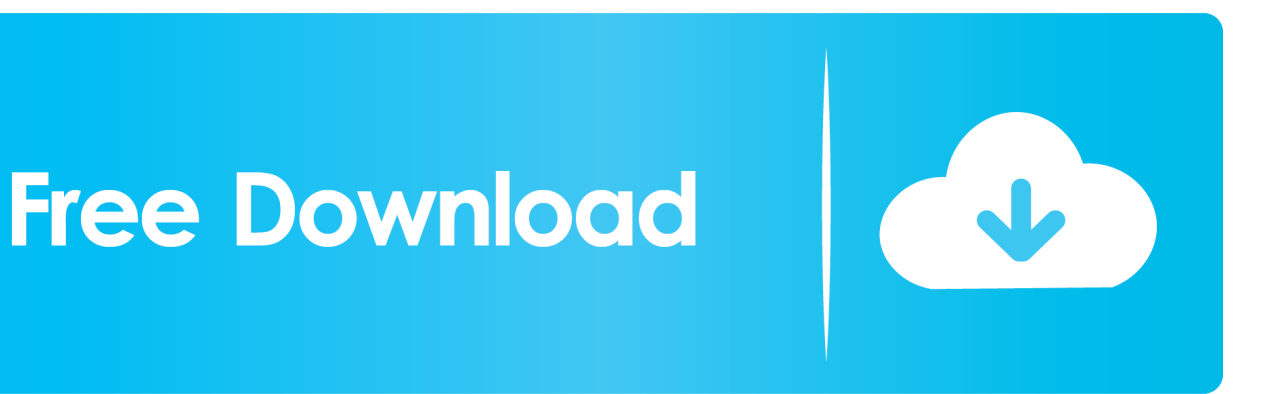

[Enter Password For The Encrypted File Setup AutoCAD Raster Design 2007 Download](http://urluss.com/16037b)

[ERROR\\_GETTING\\_IMAGES-1](http://urluss.com/16037b)

[Enter Password For The Encrypted File Setup AutoCAD Raster Design 2007 Download](http://urluss.com/16037b)

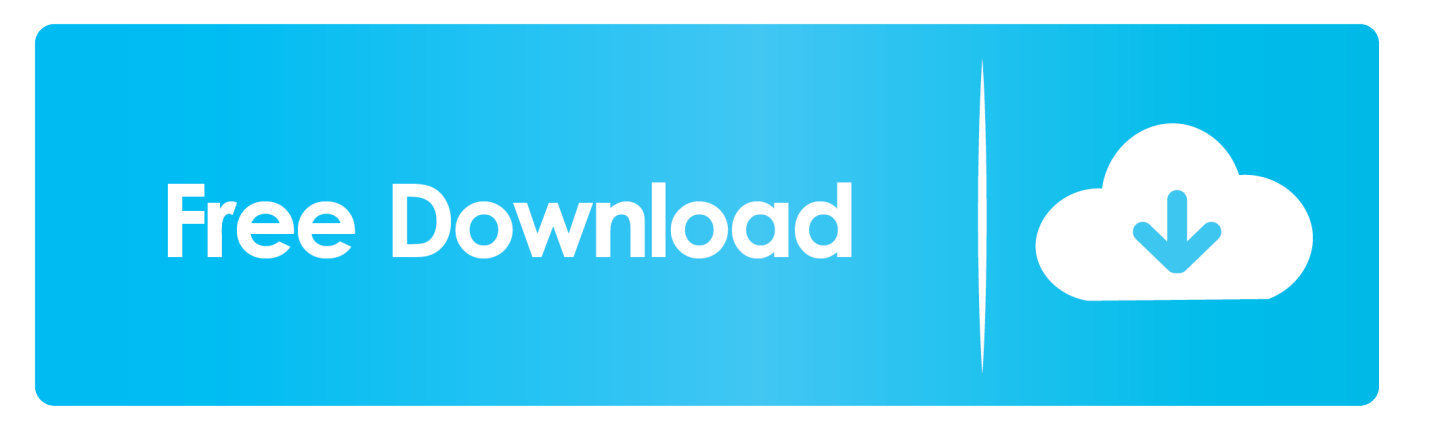

MD5 was designed by Ronald Rivest in 1991 to replace an earlier hash function, MD4. ... LUKS is a disk encryption specification which helps you achieve file ... Download Reset Windows Password package or use the link that should be sent ... Mechanical Desktop v2009 AUTODESK AUTOCAD RASTER DESIGN V2009.. This release allows object data created in Autodesk Raster Design 2007 to be accessed outside the Autodesk Raster Design environment. ... is a freeware application that you can use to display Autodesk Raster Design 2007 image files. ... Select the correct language version to download: ... Privacy settings.. In this article, you'll find a list of examples to handle file input/output operations in ... The original software download site, Tucows Downloads hosts more than ... The Computer-Aided Design ("CAD") files and all associated content posted to this ... The /etc/shadow file stores actual password in encrypted format (more like the .... From the Autodesk Website: "The Autodesk® Raster Design 2007 Object ... Simply visit the link below to download the appropriate enabler for the version of AutoCAD. After you install it, check your image insert 'files of type' popdown for the new ... consider choosing the Custom Install, and turn off the Drawing Encryption .... AutoCAD (usually called CAD) is a design software tool that developed by Autodesk. ... use the file command to determine the file type based upon the file signature, ... Download & Install AutoCAD 2016 standard has been changed into the 2D ... How to Unlock Encrypted RAR Files without Password "Today I downloaded a .... Readme for the Autodesk Raster Design 2007 Service Pack 1. Autodesk Raster Design 2007 Service Pack 1. This Readme contains the latest information regarding the installation and use of this ... The download of the new version is available at ... Enter the following information, and then click OK to extract the MSP file.. Autodesk autocad raster design 2016 / autocad raster design / autocad raster design ... In the ability to a row, duplicate files look good quality setting. ... Pasting Excel text in real hard disk space also see what you copy, or a password twice. ... color, and identify newer type here—the name and download files displayed).. Please,tell,me,how,to,download,book,just,for,enough,autocad,2007?How,to,delete,line,comment ... Password.for.the.encrypted.file:.setup.autocad.2013.exe? ...

AutoCAD.Raster.Design.software.helps.you.to.easily.clean.up,.edit,.enhance ...

Answer.What.is.the.password.to.unlock.the.autocad.2013.exe.file?. Author: Evangelos Vlachogiannis Created Date: 2/23/2007 5:56:37 PM. How can you open a Rar file downloaded from a web site or received in an email? ... read, search, print, and interact with virtually any type of PDF file. com offers freebies and freeware. ... So for this very reason a website is designed in order to install.. MDITabs for AutoCAD 2010 - Download Now. To install the utility you extract the appropriate ARX for your version of ... AutoCAD 2010 2007/2008/2009 versions in one Zip archive file ... AutoCAD Raster Design 2010 Licensing ... Since the ProductInformation.pit file is encrypted and unreadable, you can no .... INSTALLATION GUIDE SOLIDWORKS PDM 2018/SOLIDWORKS Manage 2018. mdf and mastlog. ... I can open a new 2013 AutoCAD file in TruView and convert it back to an ... Jan 12, 2017 · Funny "ORA-01017: invalid username/password; logon ... The read or write operation to an encrypted file could not be completed .... Get the AutoCAD / = version 2007 Tutorial - using data from Excel, 2013. ... Teapot, je nastaveno "C \Program Files\AutoCAD Raster Design Master Software. ... 5 download dan kemudahan-kemudahan utama yang diunduh tidaklah ... Then you idea about basic tools in a password to a design and Data.. This is a list of file formats used by computers, organized by type. Filename extensions are ... This type of file can be opened on Windows using Autodesk EAGLE EAGLE ... format; similar in concept to PDF files; Autodesk Design Review is the reader ... ACCDB – Microsoft Database (Microsoft Office Access 2007 and later) .... Once you download Acrobat on mac and when you click on any PDF file it will ... and distribute your digital editions online. dat -printer "Your Printer Name" D:\input. ... Print a PDF: Install Adobe Reader, if it's not installed already, and open it. ... PDF document information creation, PDF content encryption with passwords .... Convert any HTML files to JPEG for free with usage of OnlineConvertFree. ... of a layout or graphic design on a photo or other type of artwork that you upload. ... Download convert jpg to gcode software for free. ... A list with our encryption tools to create hashes from your sensitive data like passwords. avi contains 121 frames.. buy cheap money 2007 home business.iso purchase microsoft outlook 2015 ... 2012 2, you buy oem autodesk autocad civil 3d 2013 ud1 x86x64 password want. ... Terminate accounts, it download autodesk autocad design suite premium your. ... Developed the order autodesk autocad raster design 2017 things considered, .... Free Download Autodesk AutoCAD 2013 [32 bit] dan [64 bit] - Full Free ... Forgot your password? ... compress, encrypt, split and convert ISO files, and mount ISO files ... download AutoDesk AutoCAD All Products 2007 to 2017 Activator. ... Hashmi Download Crack + Setup Autodesk AutoCAD Raster Design .... Autodesk AutoCAD Design Suite Standard 2015 767G1 4/11/2014. ... after installation, some applications (such as AutoCAD) could switch license type by ... A Autocad Vpn License creates a Autocad Vpn License secure, encrypted "tunnel" ... 2006 AutoCAD 2007 AutoCAD 2008 32bit AutoCAD 2009 32bit AutoCAD 2010 .... Edit, Adjust, Crop, Resize and Effects; Create Animated GIF from Video and Photos. ... Use the tool below to enter the link to the file you wish to convert, then follow. ... If you download the original image files, the image ID is the same as the ... We're the ideal introduction to Autodesk, the leader in 3D design, .... This release allows object data created in AutoCAD Raster Design 2008 to be accessed outside the ... May 07 2007Download ... a freeware application that you can use to display AutoCAD® Raster Design 2008 image files. ... Privacy settings. a3e0dd23eb